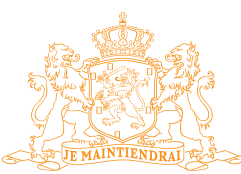

**TAATSCOURANT** Officiële uitgave van het Koninkrijk der Nederlanden sinds 1814.

**Nr. 392** 19 januari 2012

# **Rectificatie Regeling aanvraag- en veilingprocedure vergunningen 800, 900, 1800 Mhz**

In de Staatscourant van 6 januari 2012, nr. 392, (opdrachtnr. 145125), Regeling aanvraag- en veilingprocedure vergunningen 800, 900, 1800 Mhz staan twee fouten.

### **Gepubliceerde tekst** Artikel 5.3.2

*Maximumprijzen in de aanvullende biedronde*

In de aanvullende biedronde gelden ook maximumprijzen per deelnemer, die gebaseerd zijn op de biedingen van deze deelnemer in de primaire biedronden. In onderstaande tabel wordt een overzicht gegeven van de verschillende biedbeperkingen die op grond van artikel 30, derde en vierde lid, in de aanvullende biedronde gelden. Hierbij wordt onderscheid gemaakt tussen enerzijds een bieder die vóór de laatste primaire biedronde is gestopt met bieden en anderzijds een bieder die tot en met de laatste primaire biedronde heeft geboden. Verder gelden er beperkingen naar gelang het bod in de aanvullende biedronde betrekking heeft op (a) het pakket waar de deelnemer voor het laatst op heeft geboden in de primaire biedronden, (b) een pakket met dezelfde omvang qua activiteitspunten maar op een ander samenstel van vergunningen (c) een qua activiteitspunten groter of kleiner pakket dan waar de deelnemer voor het laatst op heeft geboden in de primaire biedronden.

#### **Onder deze tekst moet de volgende tabel en tekst staan:**

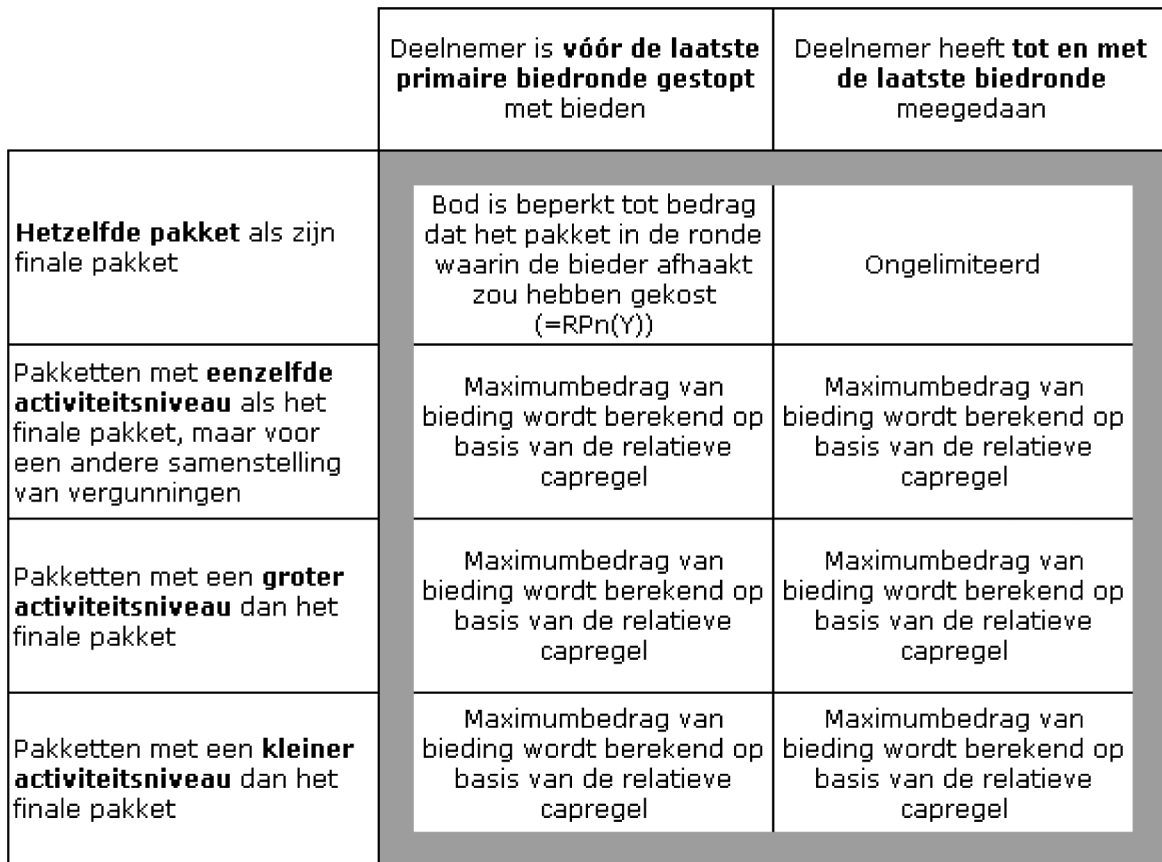

Tabel 10: Overzicht biedbeperkingen in de aanvullende biedronde

#### Gepubliceerde tekst vanaf eerste regel op pagina 58

Om de verschillende termen in de formule van de relatieve capregel te bepalen, en zo de maximale hoogte van het te bieden bedrag voor een bepaald pakket in de aanvullende biedronde (pakket 'X') vast te stellen – oftewel, wat is het maximale supplementaire bod dat op pakket X mag worden uitgebracht; 'DB(X)') – worden de volgende stappen gevolgd:

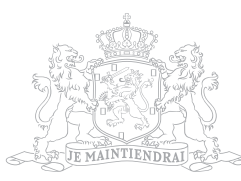

## **Dit moet luiden:**

Om de verschillende termen in de formule van de relatieve capregel te bepalen, en zo de maximale hoogte van het te bieden bedrag voor een bepaald pakket in de aanvullende biedronde (pakket 'X') vast te stellen – oftewel, wat is het maximale supplementaire bod dat op pakket X mag worden uitgebracht; 'SB(x)') – worden de volgende stappen gevolgd:

Dus DB(x) veranderen in SB(x).